# P\_DEBUT l'informatique au quotidien

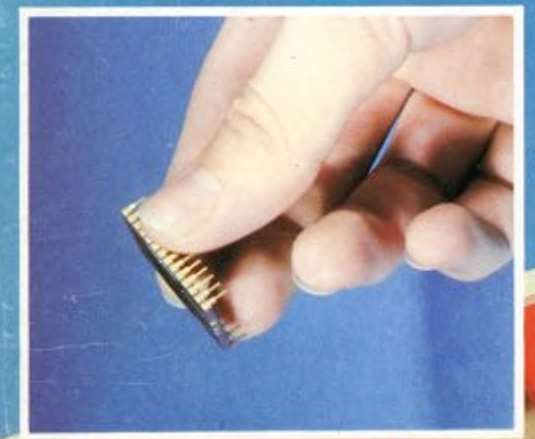

L'aventure informatique **Nous sommes tous** programmeurs

M 2350 - 1 - 14 F

present<br>au SICOB MENSUEL / Nº 1 / SEPTEMBRE 1981 / LE NUMERO 14 F 7 F Suisses - 90 F Belges

# **LE MONDE**

## **L'informatique au lycée**

**Des micro-ordinateurs au lycée Rodin**

**L'auteur de cet article, Jacques Tenier, est professeur de mathématiques. A ses débuts dans l'enseignement en 1971, il introduit dans ses cours l'utilisation de calculatrices programmables.**

**Il participe à l'élaboration des didacticiels de <sup>l</sup>'I.N.R.D.P.(l) et collabore à la création du L.S.E.. En 1973, il s'intéresse aux**

Depuis l'an dernier, l'opération appelée « les 10 000 micros » a commencé ; elle consiste à équiper des lycées répartis sur tout le territoire, de micro-ordinatcurs. dans le but de familiariser très tôt les élèves à l'idée même de l'outil informatique.

Au mois de novembre, nous avons appris que le lycée Rodin faisait partie des établissements équipés des cette année de huit machines et <sup>d</sup>'une impri-La maîtrise de la machine vient assez vite.

mante, cc qui constitue la configuration

de base. Les ordinateurs sont arrivés en Février, si bien que nous n'avons eu qu'un délai de trois mois pour nous organiser. Ceux qui connaissent un peu la vie d'un lycée de 1 500 élèves peuvent se rendre compte à quel point il a fallu faire vite pour trouver un local, bouleverser certains emplois du temps et organiser le stage de formation destinéà une quaran-

**premiers micros mis en place au lycée Gabriel Foret et y conduit ses élèves.**

**Aujourd'hui, il enseigne au lycée Rodin qui dispose de 80 micro-ordinateurs R2E et de plus de 400 programmes, mais il pense que l'avenir de l'éducation assistée par ordinateur est plus à la programmation par les élèves qu'à l'utilisation de didacticiels.**

> taine d'enseignants du lycée. Bref, l'événement a pris peu à peu l'aspect d'une petite révolution locale. De plus nous avons créé un « club informatique » où, pendant un mois et demi, les élèves et deux ou trois professeurs assidus ont souhaité chaque mardi soir prendre les devants en <sup>s</sup>'initiant <sup>à</sup> l'informatique sans machine.

> I rois mois apres l'installation de nos machines et la période de flottement

> > 51

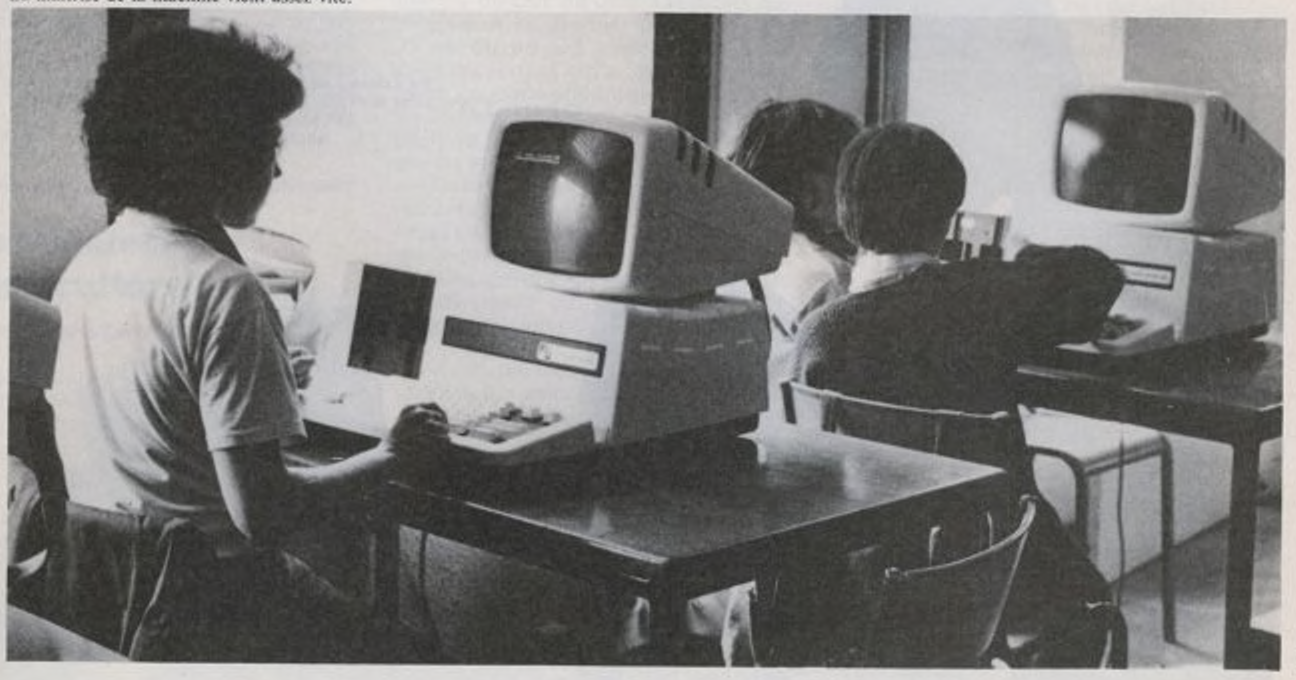

#### **L'informatique au lycée**

inévitable, mais en définitive relativement courte pour un greffon de cette taille, il est possible de dégager deux grandes lignes.

#### **L'ordinateur,**

#### **outil pédagogique**

Des professeurs représentant le plus large éventail de disciplines y conduisent leurs classes pour traiter un problème spécifique dans le cadre de leur enseignement.

#### **L'ordinateur, loisir culturel**

Un « club informatique » fut constitué dès le mois de Janvier. Les élèves viennent s'exercer librement à la manipulation débordant ainsi le cadre strict des activités scolaires instaurée jusqu'ici.

## **L'ordinateur, outil pédagogique**

Trois attitudes dominent nettement : 1. L'enseignement assisté par ordinateur.

2. L'informatique, outil experimental, 3. La méthode informatique intégrée à l'enseignement général.

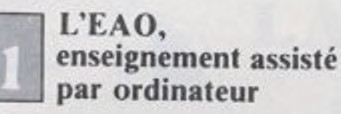

C'est le schéma le plus traditionnel. Il se présente sous une forme directement issue du cours magistral. Le professeur dispose d'un programme traitant le sujet de son cours: « didacticiel » en jargon contemporain. Cela n'exige aucune connaissance particulière en informatique. ni de la part des élèves, ni dans une large mesure, de la part du professeur. En effet, le programme est conçu de manière de permettre aux élèves de

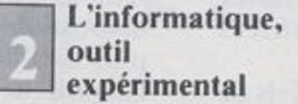

Extérieurement, cet aspect ne se distingue pas du précédent. On y retrouve l'utilisation d'un didacticiel déjà écrit et diffusé par l'I.N.R.P.. ne nécessitant pas de connaissance préalable en informatique. Mais le contenu du programme et l'activité qu'il demande aux élèves sont fondamentalement différents. L'ordinateur se présente alors comme n'importe quel appareil destiné à l'expérimentation et à l'observation. Toutefois à la différence d'un oscilloscope par exemple, il n'est pas réservé à une discipline spécifi-

manipuler selon des consignes précises. Il guide leur travail en posant des questions dont le contenu n'est autre que celui des exercices traditionnels figurant par exemple, dans une interrogation écrite. Il suffit de respecter les indications inscrites dans le programme pour fournir à l'élève un corrige immédiat. Les didacticiels utilisés sont ceux que l'I.N.R.P. diffuse depuis dix ans : cette expérience ayant commencée au début des années 70 par l'opération dite des « 58 lycées ». Ces programmes sont tous écrits dans le langage LSE (2) créé pour les besoins spécifiques de l'enseignements.

que. Dans toutes les matières, même littéraires, il permet de décrire et d'explorer les situations les plus diverses. L'appareil ne donne plus à l'élève une réponse figée, mais un ensemble de résultats, un éventail de possibilités, où il demeure réellement actif, pouvant faire intervenir son imagination, son astuce, voire son humour. Un fait important est à noter dans cette attitude : l'expérience prouve que les rapports enseignant/é-Icvcs sont profondément différents de ceux d'une classe habituelle. Le groupe éclate nécessairement, chaque console devenant le centre de l'activité de deux ou trois élèves. On se rapproche des situations observées lors des expériences de travail par groupes autonomes en pédagogie dite « différenciée ».

l a présence du professeur est toujours indispensable pour aider et expliquer les subtilités de la programmation l.cs programmes sont tous écrits en L.S.E., langage créé pour les besoins spécifiques de l'enseignement en 1971.

# **LE ENONOE**

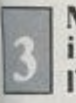

#### **r <sup>I</sup> Méthode informatique intégrée à <sup>I</sup>\_\_ | l'enseignement général**

Une des grosses difficultés de notre enseignement est son caractère abstrait, trop livresque. Pour les élèves, une démarche logique parait souvent un jeu . intellectuel sans véritable nécessité, lien est ainsi, pour ne citer qu'un exemple, de l'enseignement des mathématiques dans le second degré. Cet aspect des choses peut être sensiblement modifié par l'éclairage de la programmation. Il ne s'agit plus alors d'utiliser un programme déjà écrit, mais bien d'amener les élèves à en créer un eux-mêmes.

La démarche peut se décomposer ainsi : - Analyse : la situation est « décortiquée » et amène l'établissement d'un algorythme.

- Donner une image de cet algorythme sous forme d'ordinogramme.

- Choisir le langage dans lequel sera terit le programme.

la suite des opérations consiste à enregistrer le programme, puis, par des exécutions successives, procéder à des ameliorations de détails (présentation de l'affichage par exemple) et enfin exploiter les résultats fournis, ce qui est le but essentiel, il ne faut pas l'oublier,

l'intérêt apparaît clairement, la démarche jadis abstraite correspond maintenant à une réalité concrète : l'ordinateur commandé dans toutes les étapes du fonctionnement par l'élève lui-même, peut réaliser dans un minimum de temps un nombre considérable de traitements qui. sans lui. n'auraient pu être obtenus qu'à la suite d'un apprentissage fastidieux.

### **<sup>L</sup>'ordinateur , loisir culturel**

Le club informatique a été créé dans le cadre du foyer socio-éducatif du lycée. Cette activité répond à un engouement des adolescents d'aujourd'hui, comparable au « bidouillage » des petits réceptars radio d'il y a quelques années. Le dub a aussitôt été pris en charge par les dèves eux-memes. Son activité est tout lutrc chose qu'un cours d'informatique où je serais le « prof de programmation ». Ils viennent librement, de façon iMalement autonome, en engageant leur fropre responsabilité. Les informations wont recueillies dans les revues et tpluchées avec passion puis, paticmnent, les programmes publics sont itégralement recopiés.

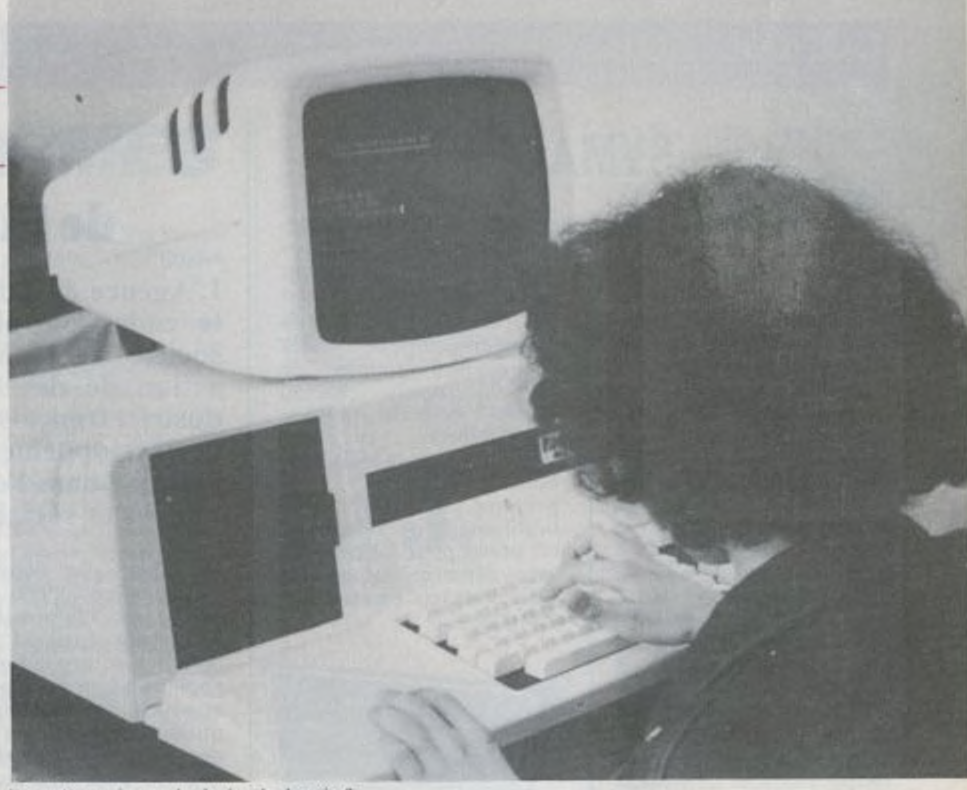

Est-ce là une image des lycées de demain ?

En fait, l'attitude des jeunes qui fréquentent le club se partage en deux groupes : — Le premier, majoritaire au début, rassemble ceux qui viennent « faire des jeux ». Victimes de l'impact publicitaire de certains gadgets électroniques, ils voient en l'ordinateur une espèce de super partenaire pour des parties de « space invaders » et autres « delenders » qui tendent à surplanter les flippers du café du coin les élèves qui composent ce groupe, surtout les 10- 15 ans du premier cycle, sont rapidement déçus dans leur attente. Le « prêt à jouer >• n'existe pratiquement pas ; aussi un bon nombred'entre eux ne reviennent plus, ou passent dans le second groupe qui est aujourd'hui majoritaire.

Dans le deuxième groupe, les élèves ont compris que l'ordinateur ne fait que ce qu'on lui demande. A partir de là un processus créatif se déclanche. Un élève imagine une situation (un dessin, un jeu, un dialogue, etc.) et parvient à la programmation par approches successives.

Tous collaborent au problème enapportant soit son point de vue, soit uneastuce de programmation récemment découverte dans un des manuels achetés par le club, ou tout simplement dans une réponse fournie pas un professeur.

**L'avenir••••**

L'expérience du club est encore trop récente pour être significative, mais il est déjà possible de pressentir ce qui va s'en dégager. En premier lieu la totale responsabilité des élèves. Spontanément (ou presque) un ordre <sup>s</sup>'est établi d'emblé. où l'absence de professeur responsable dans la salle ne met jamais enjeu la sécurité ni des participants ni du matériel (sur ce dernier point cependant, certains professeurs semblent être des plus négligents). En second lieu, le club parait susciter ce qu'on pourrait appeler des vocations, tout en démystifiant certains « miracles » de l'informatique. Mais surtout, le club fait entrevoir ce que sera dans un proche avenir le loisir quotidien procuré par un microordinateur domestique. I 'Education Nationale, en prenant à sa charge la première relation enfant/ordinateur, permettra peut-être à la télévision de demain d'éviter le renouvellement des erreurs d'aujourd'hui.

.1. Tenier

(I) Institut National de la Rcclicrchc Pédagogique. C'est l'ancien Institut Pédagogique du 29 rue <sup>d</sup>'tlm. lequel, devenu I.N.R I> <sup>P</sup> Ile <sup>O</sup> était pour documentation) a été scindé il y a peu en I.N.R.P.<br>et C.R.D.P. réduisant ainsi l'efficacité d'une diffusion à grande échelle qui est nécessaire. Il semblerait désormais que les didacticiels ne<br>puissent être obtenus que par des éditeurs privés<br>intervenus sur le marché depuis un an.

(2) LSE : Langage Symbolique d'Enseignement,<br>créé il y a plus de 10 ans par J. Hebenstreit.<br>professeur à Sup. Elec., son mérite essentiel est<br>d'être construit à l'aide de mots de la langue française et de permettre le traitement de texte. I autre langage que nous utilisons est le Basic disponible sur presque tous les micro-ordinateurs actuels. Nous pouvons choisir l'un ou l'autre des deux langages en fonction du travail à effectuer. 53